# **Buzof For Windows**

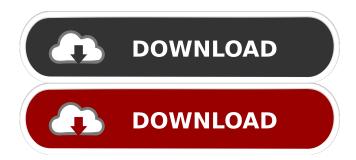

### Buzof Crack + Free Download PC/Windows

Macro Recorder Pro is a simple yet powerful macro recorder and recorder. No matter if you are a business professional, a home user, a system admin or a researcher in your company, Macros help you to save time and energy. No matter if you want to record a simple keystroke in your browser to automate some simple tasks, or if you are using your Macro Recorder to develop an automation system for your business, Macros are the perfect tool for you. You will be surprised by its capabilities and features, as we spent countless hours to develop this high-performance software. We added a lot of features that you would expect in a complex program. It is fully featured, and it will save you time and save your valuable energy. You will love it and it will change your life. Features: RECORD MOUSE AND KEY BOARD MOVEMENTS: You can record all the mouse and keyboard movements you make while you are working on your computer. This is a great tool for helping you automate repetitive tasks or for controlling your system in order to capture system events or make screenshots. RECORD COMMANDS: Record the currently selected files or commands in your applications. It is a useful tool to make automation scripts for different applications. PROGRAM RECORDING: Record your favorite or most commonly used programs, then use the graphical interface to start and stop the recording. USING RECORDING TOOL: Watch the live recording of the programs while you work with your computer. This helps you improve your workflow. FORMAT THE RECORDINGS: Save the recordings in your own format. The output will be a text file, XML file or html file. RECORD FORMAT: The recordings can be saved in any format..wav,.mp3,.cbr,.cbz or.tga are the most popular. USER INTERFACE: Use your own interface to manage your recordings. Save your recordings in any format. RECORD TO EXTERNAL DISKS: Record and save your recordings to external devices such as USB drives, CDs, DVDs, or network drives. MAIN ADVANTAGES OF MACROS REMOVING THE BURDEN OF RECORDING HARDWARE/SOFTWARE: Most current systems come with a built-in mouse and/or keyboard recording tool. It is usually included in the operating system but it is not always enabled by default. This recording tool is usually hidden behind the keyboard or requires an extra

## Buzof Crack+ [Updated] 2022

Keymacro is a handy software to produce quick macros or keyboard shortcuts for computer users. With it, you can easily create and edit your own custom keyboard

shortcuts. For instance, you can use Keymacro to quickly paste a text from clipboard to your Windows or Mac box. All you have to do is start the software, set the key combination you want and press enter to activate it. Keymacro allows you to write key macros and edit them using different approaches. If you choose the "shortcut" approach, it will allow you to set up a specific shortcut for launching an application, moving to a location, pasting a selection or performing an action. There are various macros in keymacro to help you with every part of your work, such as closing the program, opening a folder, launching an email client, etc. What's even better is that it is an extensive software, as it has plenty of features and options. The program boasts of a clean and intuitive user interface, and you can perform all operations with ease, whether you are a novice or an advanced user. Keymacro's main characteristics • Ease of use • Custom keyboard shortcuts • Hotkeys • New screen capture options • Favorites and Bookmarks • Windows Explorer integration • Paste on Clipboard • Default Keymacro • Keymacro 2.0 The program is completely free, and you can download it from its official website. The interface is simple, and it is completely safe for your computer. The software allows you to create up to 64 shortcut keys and edit them as well. Features Keymacro is an easy-to-use and powerful software. It is completely free and easy to download and use. It allows you to set up your own keyboard shortcuts and save them as macros. Keymacro offers you a list of commands and functionality, including "Open with Explorer," "Copy to Clipboard," "Open a Folder," "Create a New File," and many more. You can also set up your macros and edit them using different approaches. You can also create hotkeys that will launch other apps, with all of their custom settings. Keymacro helps you to easily capture a picture of the current screen, then save it as a photo. You can also save any portion of the screen as a JPEG image or a video clip. All you need to do is click 1d6a3396d6

# **Buzof License Key [Latest]**

Popup Changer & Blocker is a powerful solution for hiding annoying popups, reminders, or notifications. It's an easy-to-use, integrated and standalone solution that makes popups, pop-ups and annoying windows a thing of the past. Buzof installs itself quickly and requires no additional software, no registry or system modifications, and no third-party.exe's to run. It has been tested on Windows XP, Vista and Windows 7. It does not require any installation, installation takes less than a minute. Makiej chyba nie ma uwiezienia czy ktos inny ma tego problem Thanks for you nice feedback. It looks like, you're confusing popups with new windows. Buzof is not an automatic popup blocker. It doesn't go to each popup on your screen and blindly remove it. It's a utility, which detects if a program is trying to show you a popup or a new window. If it's the latter, it simply kills the program. But if it's the former, it changes the program's behavior and runs a function that changes the behavior of all the popups. The program is very handy, and I highly recommend that you try it. I understand that you don't think that the utility can block all popups, but the fact is that it does. It does so by using a list of installed applications and the following function: "bypass": function checkBypass(): tizenid | tizenid | | | | (bypass)|(|)|(|)|(|) whereby: tizenid is an ID (UUID) of the program that you want to change its behavior. The ID can be found on the "About" window. returns a string (bypass) or nothing. if the value returned is "bypass", then the application gets "bypassed" and it's behavior will be changed. By default, the function always returns "bypass" and therefore, the application will not be able to show any popups. The only way to change the default behavior is to customize the program. If you're interested, we can do it for you. Or you can use the current form. By default, this form is really short, it's just for displaying popup, and it's very handy

#### What's New In?

Buzof is a utility designed to aid you in eliminating all popup windows and dialogs. With this utility, you can specify applications that should appear and register your own window handlers. With these, you will be able to easily close these windows without having to go through all the hassle of clicking on buttons every time. Buzof also provides a configuration window which allows you to customize a variety of options like the size of the window, the number of handlers that can be registered and a description for each of these windows. In addition, it allows you to assign a hotkey to any window and also enables you to save a file in BZU (a.buz extension) and DAT (a.dat extension) format. Key features: - Create, configure and register new windows -Register and manage windows from a list - Configure your hotkeys to easily close windows - Configure the window size and position - Configure the number of windows you want to register - Change the description of the windows - Create your own BUZ files - Create your own DAT files - Upload your BUZ and DAT files -Copy-paste windows - Choose the application to be closed Description: Buzof is a utility designed to aid you in eliminating all popup windows and dialogs. With this utility, you can specify applications that should appear and register your own window handlers. With these, you will be able to easily close these windows without having to go through all the hassle of clicking on buttons every time. Buzof also provides a configuration window which allows you to customize a variety of options like the size of the window, the number of handlers that can be registered and a description for each of these windows. In addition, it allows you to assign a hotkey to any window and also enables you to save a file in BZU (a.buz extension) and DAT (a.dat extension) format. Key features: - Create, configure and register new windows -Register and manage windows from a list - Configure your hotkeys to easily close windows - Configure the window size and position - Configure the number of windows you want to register - Change the description of the windows - Create your own BUZ files - Create your own DAT files - Upload your BUZ and DAT files -Copy-paste windows - Choose the application to be closed Description: Buzof is a utility designed to aid you in eliminating all popup windows and dialogs. With this utility, you can specify applications that should appear and register your own window handlers. With these, you will be able to easily close these windows without having to

go through all the hassle of clicking on buttons every time. Buzof also provides a configuration window which allows you to customize a variety of options like the size of

## **System Requirements For Buzof:**

OS: Windows Vista SP1, Windows XP SP2, Windows 7 CPU: 1.3 GHz Processor RAM: 1 GB Disk: 2 GB of free disk space Game Performance: STARTING CHARACTERS AND AI: Initial characters have a chance of 45% to be visibly "good" and 55% to be visibly "bad." Initial characters will have both 1 and 2 Hit Fate. When an Initial character has 1 Hit Fate and is hit by an enemy, it gains 1 Hit

#### Related links:

https://www.dejavekita.com/upload/files/2022/06/ZCDk6C43zT9UznyBpcut\_07\_3cf

9efa34d8545fa50103679cddb3712\_file.pdf

https://stealthilyhealthy.com/?p=2433

https://titfortech.com/wp-content/uploads/2022/06/Cisco\_VNI\_PC\_Pulse.pdf

http://www.luthierdirectory.co.uk/?p=2120

http://geniyarts.de/?p=1710

https://businessbooster.page/wp-content/uploads/2022/06/Better\_File\_Select.pdf

http://www.fuertebazar.com/2022/06/07/iphone-ringtones-crack-license-keygen-free-x64/

http://malenatango.ru/english-swahili-dictionary-lite-crack-pc-windows/

https://likeandlick.com/wp-content/uploads/2022/06/winfnelw.pdf

https://techessay.org/wp-content/uploads/2022/06/sincxen.pdf

http://balancin.click/?p=1294

http://nuihoney.com/nestlib-crack-free-mac-win/

http://mysquare.in/?p=7805

https://blu-realestate.com/wp-

content/uploads/2022/06/Alive WMA MP3 Recorder.pdf

https://billharhassnorthro.wixsite.com/cesxotila/post/eventstudio-system-designer-full-product-key

https://citydog.cz/wp-content/uploads/2022/06/Print Context Menu.pdf

http://www.filmwritten.org/wp-content/uploads/2022/06/hamkail.pdf

http://fajas.club/?p=9205

https://botdirectory.net/wp-content/uploads/2022/06/CSV Editor Pro.pdf

https://www.voordeligekassa.nl/slap-crack-with-key-pc-windows/